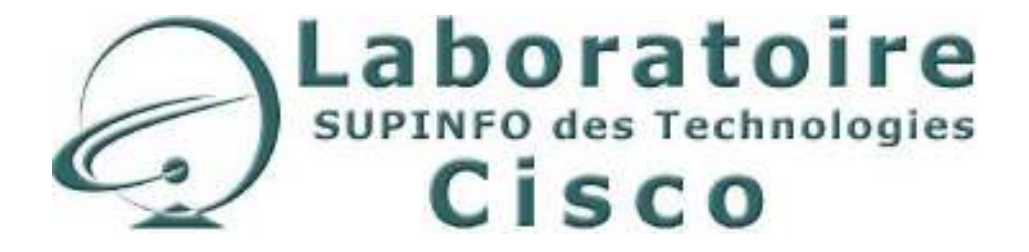

# **CCNA 2 - Essentiel**

Configuration des routeurs et routage basique

Auteur : ROBIN Eric Relecture : BODIN Laurent Version 2.5 – 25 Octobre 2005

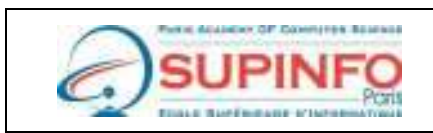

SUPINFO - Ecole Supérieure d'Informatique de Paris 23. rue de Château Landon 75010 Paris Site Web : http://www.supinfo.com

**Laboratoire SUPINFO des Technologies Cisco**  Site Web : www.labo-cisco.com – E-mail : labo-cisco@supinfo.com Ce document est la propriété de SUPINFO et est soumis aux règles de droits d'auteurs

### Table des matières

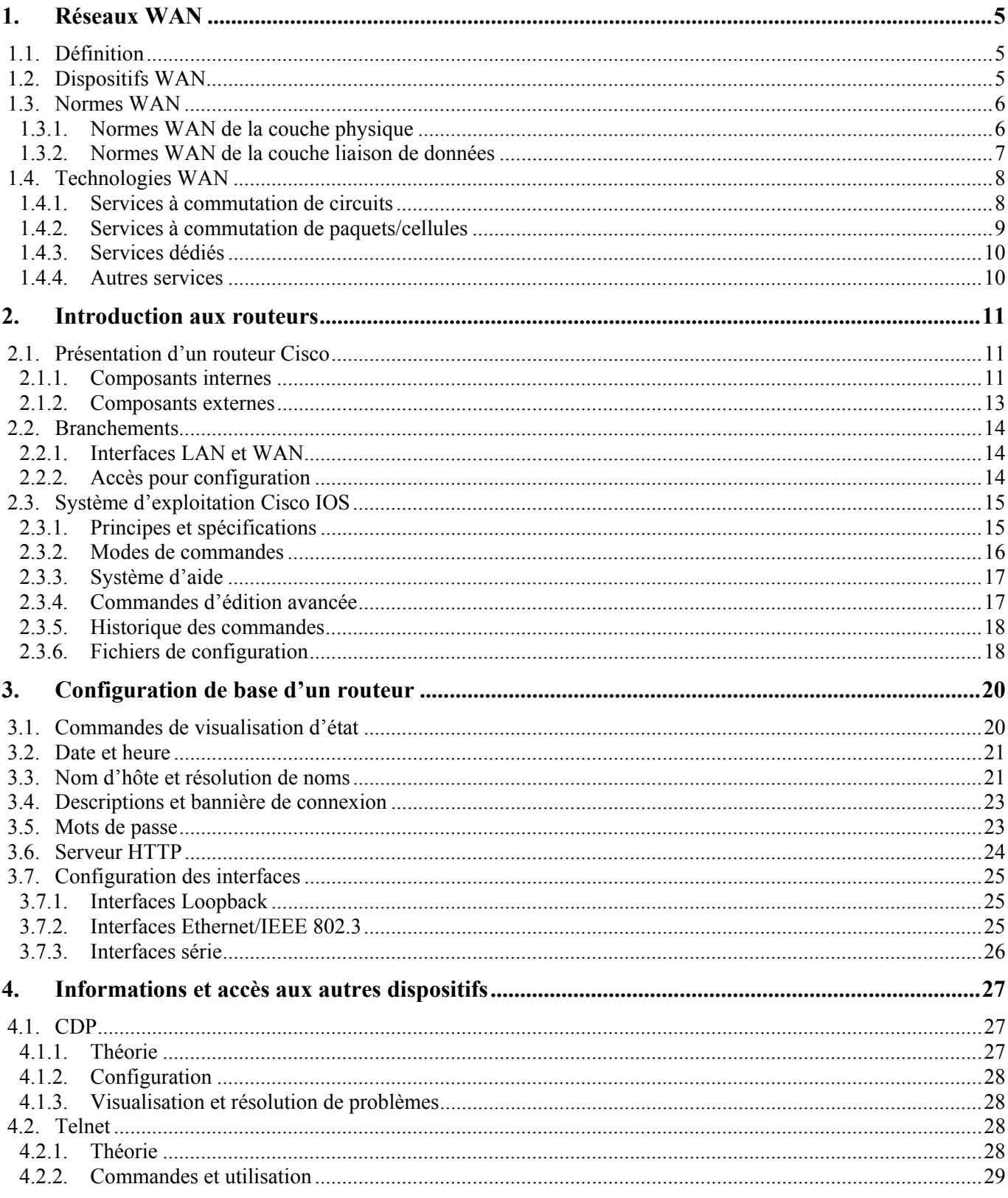

### CCNA 2 - Essentiel

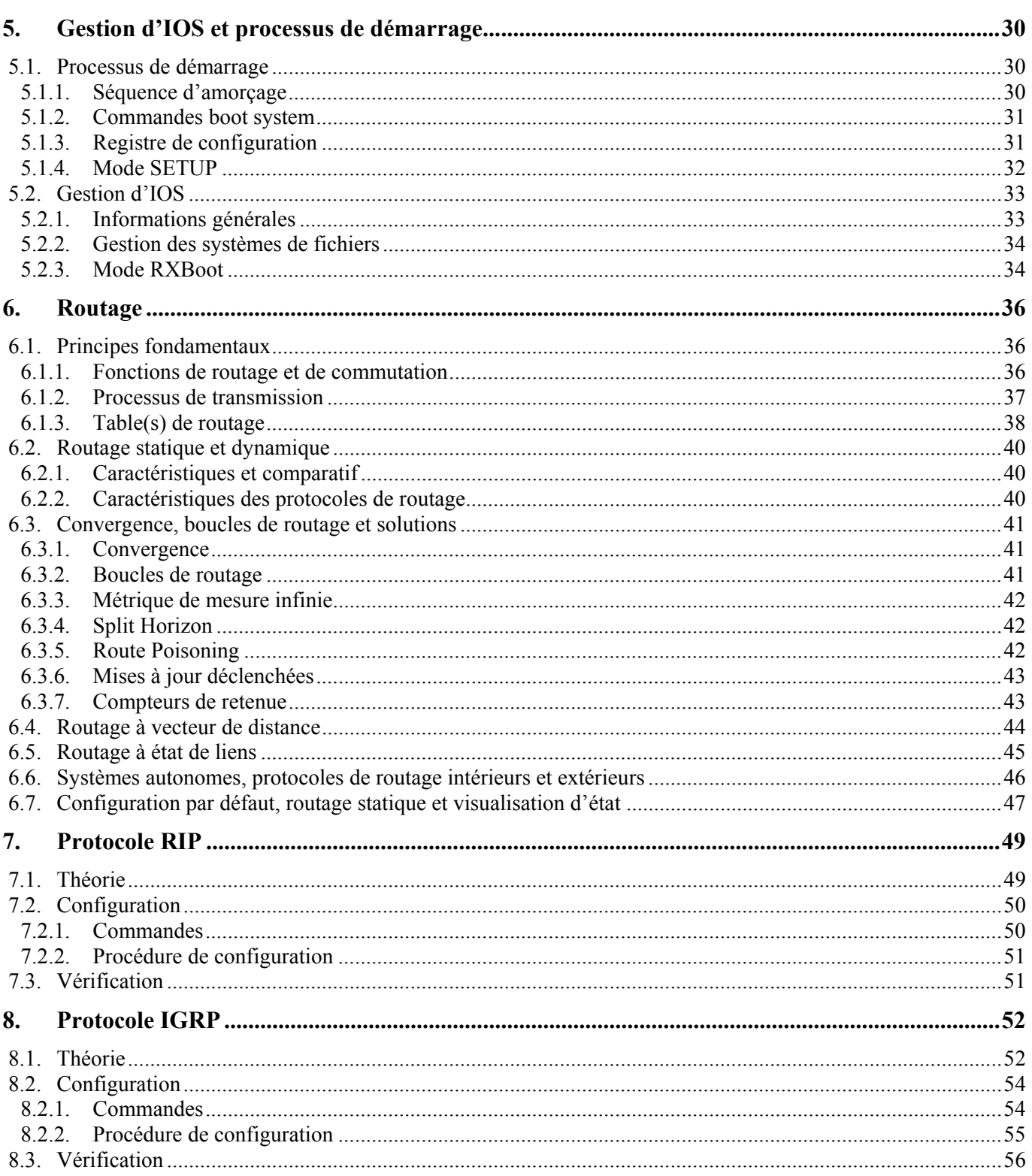

Laboratoire SUPINFO des Technologies Cisco<br>Site Web : www.labo-cisco.com – E-mail : labo-cisco@supinfo.com<br>Ce document est la propriété de SUPINFO et est soumis aux règles de droits d'auteurs

### CCNA 2 - Essentiel

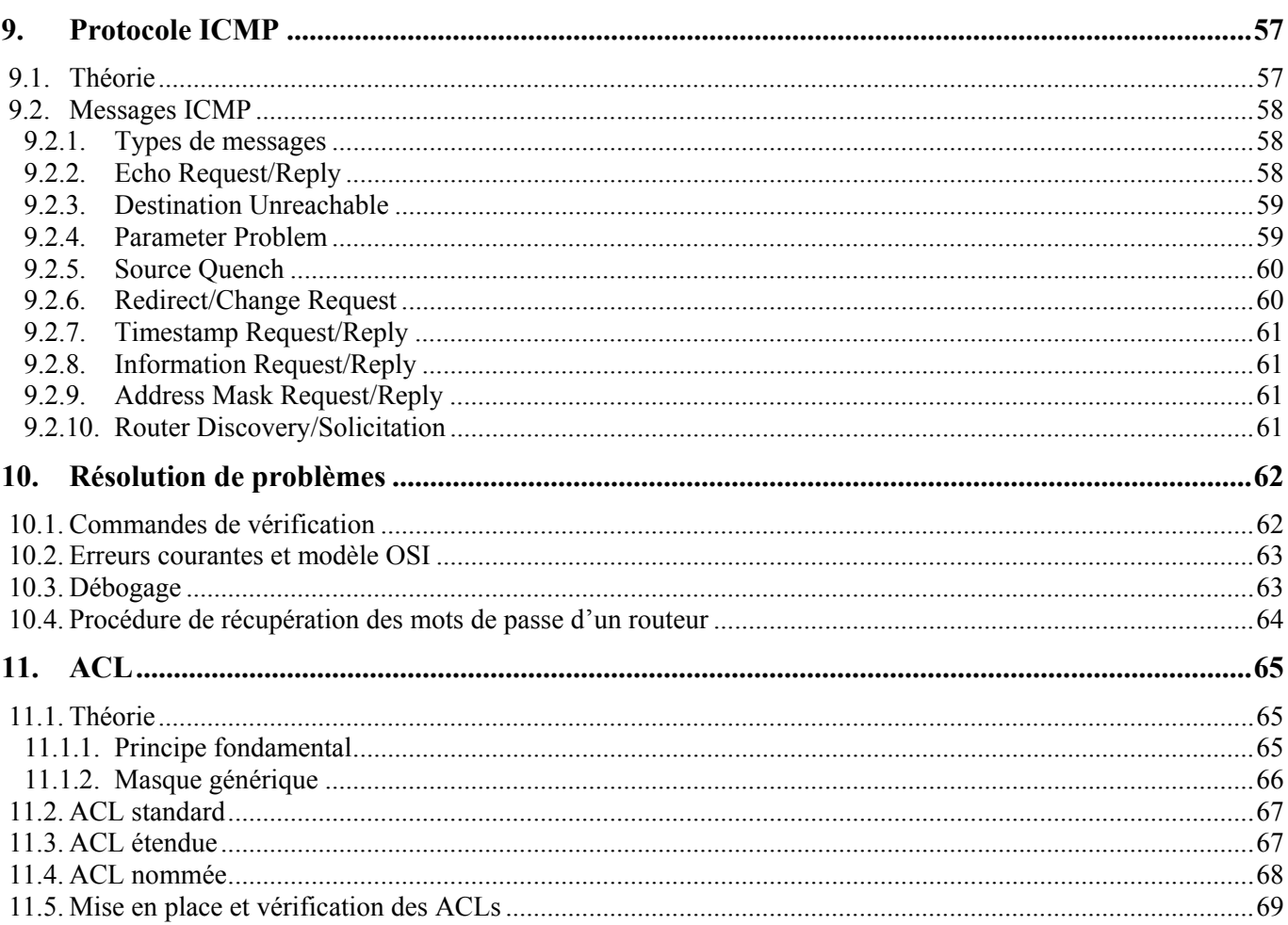

## **1. Réseaux WAN**

### **1.1. Définition**

Par définition, un réseau WAN est :

- Un réseau longue distance.
- Un réseau qui interconnecte des réseaux LAN qui sont généralement séparés par de vastes étendues géographiques.

Les principales caractéristiques des réseaux WAN sont les suivantes :

- Ils fonctionnent au niveau des couches physique et liaison de données du modèle de référence OSI.
- Ils fonctionnent au-delà de la portée géographique des réseaux LAN.
- Ils utilisent les services d'opérateurs Télécoms.
- Ils utilisent diverses connexions série pour communiquer.

### **1.2. Dispositifs WAN**

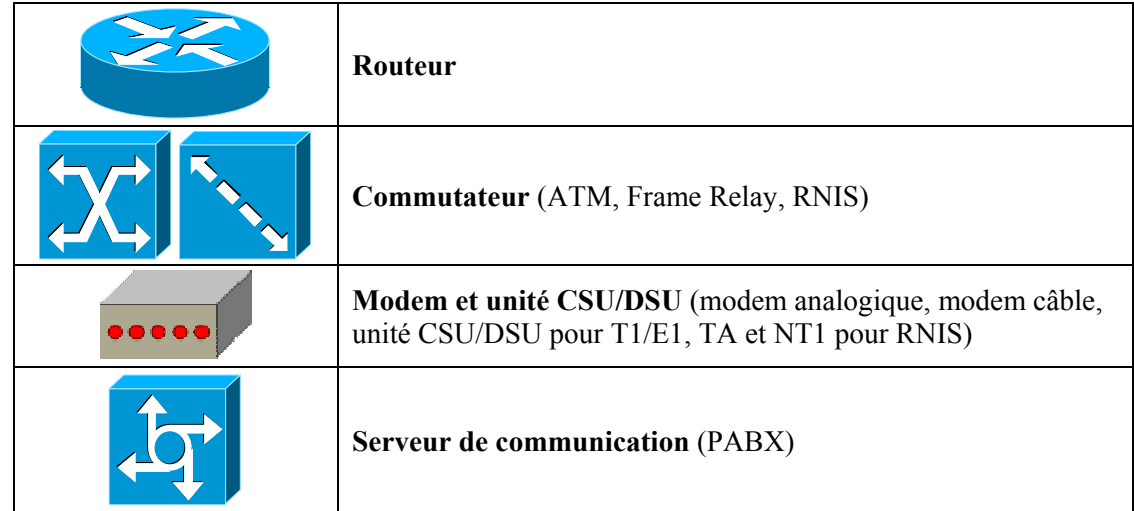

Les dispositifs WAN les plus couramment utilisés sont les suivants :

- **Routeur** : Dispositif de couche 3 basant ses décisions d'acheminement sur les adresses de la couche réseau (IP, IPX, etc.). Il offre des interfaces LAN et WAN permettant l'interconnexion des réseaux locaux au réseau mondial (Internet).
- **Commutateur** : Dispositif de couche 2 qui assure la commutation du trafic WAN. Ce dispositif est présent au cœur d'un réseau WAN.
- **Modem et unité CSU/DSU** : Unité de couche 1 agissant au niveau de la forme du signal électrique. Ce dispositif se place aux extrémités des liaisons WAN, adaptant ainsi les signaux au format désiré pour chaque côté.
- **Serveur de communication** : Il concentre les communications utilisateur entrantes et sortantes.

### **1.3. Normes WAN**

Les principaux organismes définissant et gérant les normes WAN sont les suivants :

- **UIT-T** (Union Internationale des Télécommunications secteur de normalisation des Télécommunications)
- **ISO** (International Organization for Standardization)
- **IETF** (Internet Engineering Task Force)
- **EIA** (Electrical Industries Association)
- **TIA** (Telecommunications Industry Association)

On peut classifier les normes WAN en fonction de la couche du modèle OSI correspondante. On obtient donc ceci :

- Normes de la couche physique.
- Normes de la couche liaison de données.

#### **1.3.1. Normes WAN de la couche physique**

Les normes WAN de la couche physique décrivent comment fournir des connexions électriques, mécaniques, opérationnelles et fonctionnelles pour les services WAN.

Elles décrivent notamment :

- L'équipement terminal de traitement des données (ETTD, ou DTE en Anglais).
	- o L'ETTD est la partie client d'une liaison WAN. C'est lui qui gère les données.
- L'équipement de terminaison de circuit de données (ETCD, ou DCE en Anglais).
	- o L'ETCD est la partie fournisseur de services de la liaison WAN. Il a pour but d'acheminer les données fournies par l'ETTD.

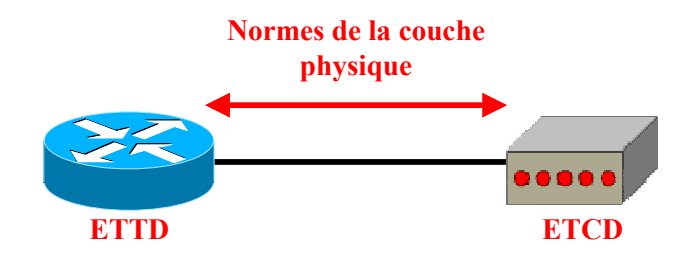

La couche physique d'un réseau WAN décrit principalement l'interface entre l'ETTD et l'ETCD :

- EIA/TIA-232
- EIA/TIA-449
- EIA/TIA-612/613
- V.24
- V.35
- X.21
- G.703